# globalSeq: testing for association between RNA-Seq and high-dimensional data

#### A Rauschenberger, MA Jonker, MA van de Wiel and RX Menezes

October 30, 2017

This vignette explains how to use the R package globalSeq. The function [omnibus](#page-1-0) tests for associations between an overdispersed count variable and a high-dimensional covariate set. The function [proprius](#page-4-0) decomposes the test statistic to show the contributions of individual samples or covariates. And the function [cursus](#page-6-0) performs genome-wide analyses.

### 1 Initialisation

Start with installing the R package globalSeq from Bioconductor:

```
source("https://bioconductor.org/biocLite.R")
BiocInstaller::biocLite("globalSeq")
```
Please type the following command to load and attach the package:

```
library(globalSeq)
```
If you want to reproduce the examples, you should attach the toy database:

attach(toydata)

The following commands access the R documentation:

```
utils::help(globalSeq)
utils::vignette("globalSeq")
```
# <span id="page-1-0"></span>2 Test of association

#### 2.1 Data

Data is available for 10 individuals and 16 variables.

```
cbind(y,X)
```
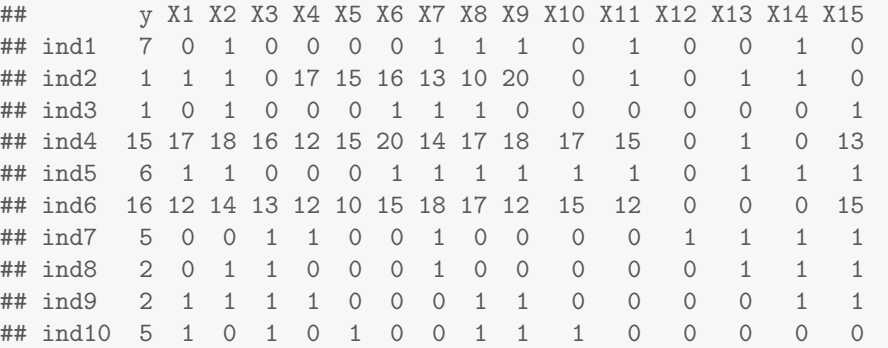

#### 2.2 Minimal example

We are interested whether the response variable  $y$  is associated with the covari-ate matrix X. Looking at the data might already lead to an answer.<sup>[1](#page-1-1)</sup>

Because the number of covariates exceeds the sample size, classical tests cannot test their joint significance. But the function omnibus also works in highdimensional settings:

set.seed(1) omnibus(y,X) ## pvalue teststat covs ## 1 0.024 651.6189 15

<span id="page-1-1"></span> $^1\rm{Note}$  that the response variable takes higher values for individuals 4 and 6 than for the other individuals. Looking at the covariate matrix, we observe that individuals 2, 4 and 6 are peculiar. We conclude: The data on individuals 4 and 6 speak for an association, but the data on individual 2 speaks against an association. Covariates 12, 13 and 14 are uninformative, and the role of other covariates is less clear.

#### <span id="page-2-0"></span>2.3 Offset

Suppose that an offset is available. Relative to the offset, the response  $y$  is more or less constant across samples:

```
rbind(y,offset)
## ind1 ind2 ind3 ind4 ind5 ind6 ind7 ind8 ind9 ind10
## y 7 1 1 15 6 16 5 2 2 5
## offset 15 1 2 28 10 28 9 2 5 7
```
If we account for this offset, there is no evidence for an association between the response  $y$  and the covariate matrix  $X$ :

```
set.seed(1)
omnibus(y,X,offset=offset)
## pvalue teststat covs
## 1 0.977 -2881.224 15
```
#### <span id="page-2-1"></span>2.4 Confounding variable

Suppose that each sample belongs either to group 1 or to group 2. We can observe that  $y$  tends to take small values in one group, and large values in the other:

```
rbind(y,group)
## ind1 ind2 ind3 ind4 ind5 ind6 ind7 ind8 ind9 ind10
## y 7 1 1 15 6 16 5 2 2 5
## group 1 1 1 2 1 2 1 1 1 1
```
We suspect that the group membership explains some variation of the response  $y$ or the covariate matrix  $X$ . Therefore we account for this confounding variable by using stratified permutations:

```
set.seed(1)
omnibus(y,X,group=group)
## pvalue teststat covs
## 1 0.8947368 651.6189 15
```
#### <span id="page-3-0"></span>2.5 Overdisperion

Setting the dispersion parameter of the negative binomial distribution equal to zero is equivalent to using the Poisson distribution:

```
set.seed(1)
omnibus(y,X,phi=0)
## pvalue teststat covs
## 1 0.024 21877.03 15
```
#### 2.6 Multiple covariate sets

Suppose that two covariate sets are available:

 $X1 \leftarrow X[, c(1:11,15)]$  $X2 \leftarrow X[, 12:14]$ 

We are interested in testing for associations between  $y$  on one hand, and  $X1$ or  $X2$  on the other:

```
set.seed(1)
omnibus(y,list(X1,X2))
## joint teststat single.1 single.2 covs.1 covs.2
## 1 0.029 3.448796 0.024 0.284 12 3
```
The output includes the p-value and the test statistic for the joint test, the p-values for the individual tests, and the numbers of tested covariates.

#### 2.7 P-values

When testing single covariate sets, the user can choose between three different types of p-values. By default p-values are calculated by permutation without repetitions ( $\text{kind} = 1$ ). Alternatively, permutation can be interrupted when it becomes impossible to reach a predefined significance level  $(0 \lt \text{kind} \lt 1)$ , or the method of control variables can be used ( $\text{kind} = 0$ ).

```
omnibus(y, X,kind=1) # crude permutation test
omnibus(y, X, kind=0.05) # interrupting permutation
omnibus(y, X, kind=0) # method of control variables
```
## <span id="page-4-0"></span>3 Decomposition

#### 3.1 Minimal example

Even though a single hypothesis is tested on the covariate set, the function proprius can obtain the contributions of individual covariates or samples to the test statistic.

proprius(y,X,type="samples") proprius(y,X,type="covariates")

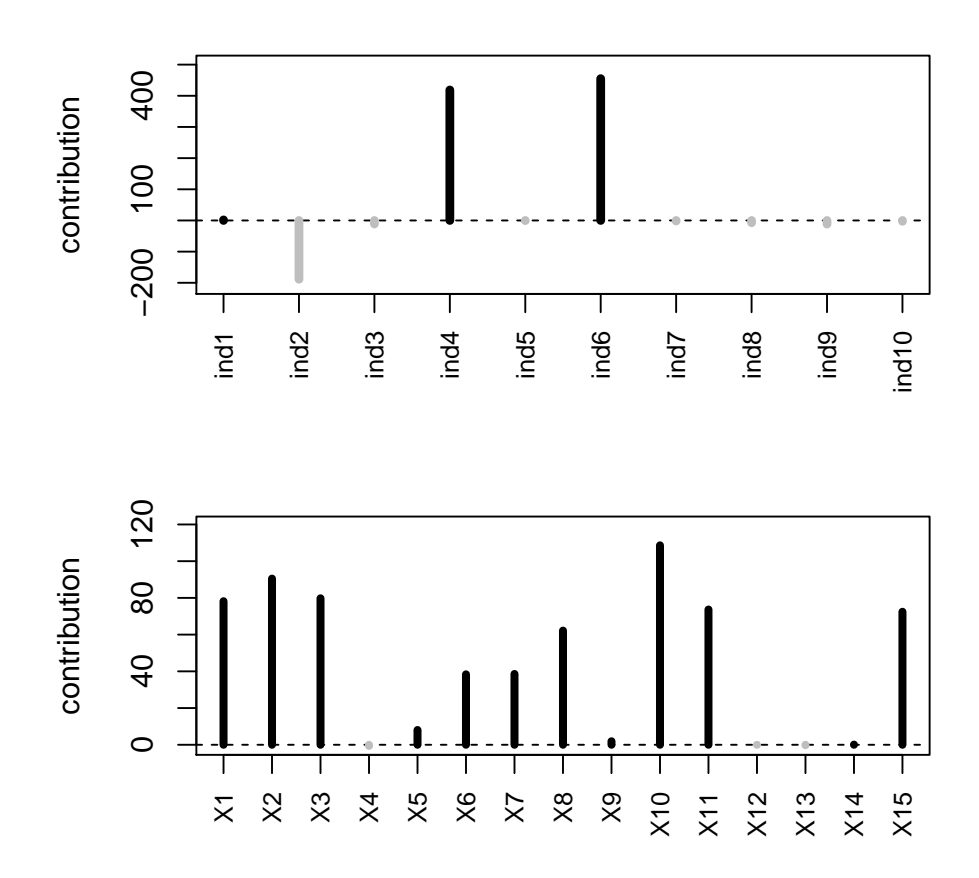

We observe that individual 2 contributes negatively to the test statistic, whereas the contributions of individuals 4 and 6 are positive. We also observe that several covariates have large positive contributions. Summing over the individual contributions gives back the test statistic.

#### 3.2 Null distribution

If a significance level  $\alpha$  is specified, then the 1 –  $\alpha$  lower quantile under the null hypothesis is plotted:

```
proprius(y,X,type="covariates",alpha=0.05)
```
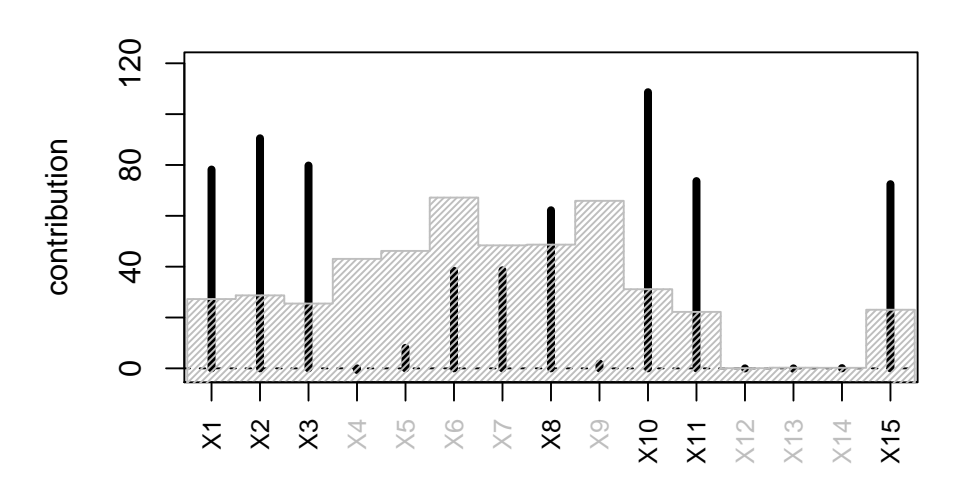

#### 3.3 Further arguments

Offsets are included as in section [2.3,](#page-2-0) confounding variables are taken into account as in section [2.4,](#page-2-1) and overdispersion is treated as in section [2.5.](#page-3-0) The decompositions have not been implemented for multiple covariate sets.

# <span id="page-6-0"></span>4 Genome-wide analysis

#### 4.1 Data

Suppose the matrix  $Y$  contains expression levels of 7 genes and 5 individuals, and the matrices  $V$  and  $W$  represent two different molecular profiles. Suppose that we furthermore know the locations of the genes  $(Yloc)$ , the locations of the genetic or epigenetic alterations ( $Vloc$  and  $Wloc$ ), and the chromosome indicators  $Ychr$ ,  $Vchr$  and  $Wchr$ .

```
cbind(Yloc,Ychr,Y)
```
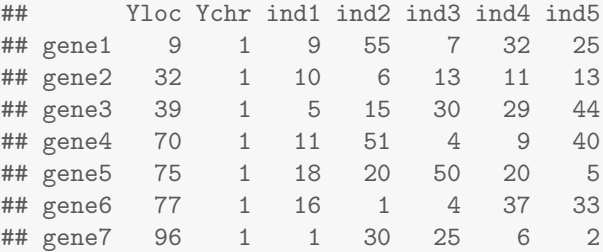

cbind(Vloc,Vchr,V)

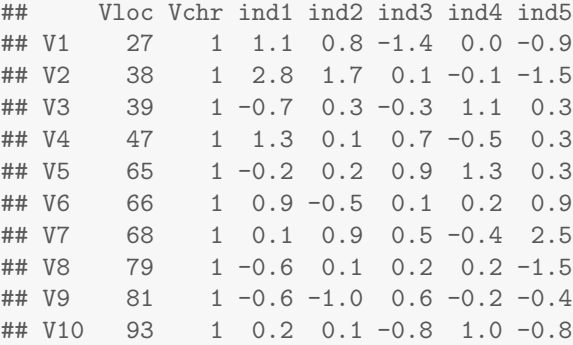

cbind(Wloc,Wchr,W)

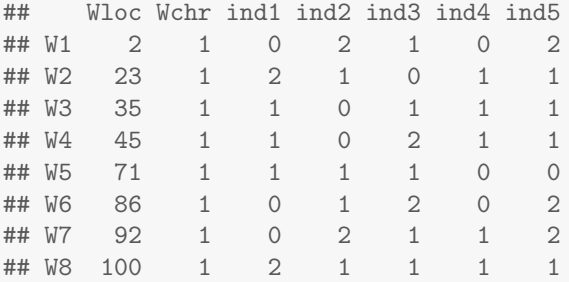

#### 4.2 Minimal example

We are interested in testing the expression of each gene for associations with local genetic or epigenetic alterations.

Setting the argument window to 5 entails that each gene is tested for association with all covariates that are located no further than 5 units from the gene. In this example the covariates of interest are:

## gene1: ## gene2: ## gene3: V2 V3 ## gene4: V6 V7 ## gene5: V8 ## gene6: V8 V9 ## gene7: V10

The chromosome-wide analysis will not return any p-value for genes 1 and 2, because no covariates are in their vicinity.

```
set.seed(1)
cursus(Y,Yloc,V,Vloc,window=5)
```
#### 4.3 Multiple chromosomes

If multiple chromosomes are analysed, it is important to include the chromosome indicators. They make sure that genes are mapped to covariates on the same chromosome:

```
set.seed(1)
cursus(Y,Yloc,V,Vloc,window=5,Ychr,Vchr)
```
#### 4.4 Different library sizes

To account for different sequencing depths, an offset can be included:

```
offset <- colSums(Y) # library sizes
set.seed(1)
cursus(Y,Yloc,V,Vloc,window=5,offset=offset)
```
Otherwise the offset is calculated based on Y .

#### 4.5 Multiple molecular profiles

For the simultaneous analysis of multiple molecular profiles, the function cursus expects one covariate matrix, one location vector and one window size for each profile.

```
set.seed(1)
cursus(Y,Yloc,list(V,W),list(Vloc,Wloc),list(5,50))
## joint teststat single.1 single.2 covs.1 covs.2
## gene1 NA NaN NA 0.2000000 0 4
## gene2 0.3916667 0.3162150 0.78333333 0.1250000 1 5
## gene3 0.0500000 2.3485357 0.03333333 0.5166667 2 6
## gene4 0.6000000 -0.5383582 0.55000000 0.6750000 3 7
## gene5 0.3666667 0.3000674 0.30000000 0.5250000 1 6
## gene6 0.4333333 -0.1737118 0.74166667 0.3583333 2 6
## gene7 0.7583333 -1.2972658 0.70000000 0.8166667 1 4
```
#### 4.6 Further arguments

Confounding variables are taken into account as in section [2.4.](#page-2-1) By setting  $phi=rep(0,q)$  where q is the number of genes, the user can restrict the negative binomial distribution to the Poisson distribution. By default, offsets and dispersion parameters are calculated internally, but they can also be inserted. The following example uses the R package edgeR from Bioconductor:

```
list <- edgeR::DGEList(Y)
list <- edgeR::calcNormFactors(list)
list <- edgeR::estimateDisp(list)
lib.size <- colSums(Y)
offset <- lib.size/exp(mean(log(lib.size)))
norm.factors <- list$samples$norm.factors
offset <- norm.factors*offset
phi <- list$tagwise.dispersion
cursus(Y,Yloc,V,Vloc,window=5,offset=offset,phi=phi)
```
#### References

The R package globalSeq is based on Rauschenberger et al. [\[5\]](#page-9-0), where detailed references to previous work are given. If you use globalSeq for publications, please cite Rauschenberger et al. [\[5\]](#page-9-0).

Based on calculations from le Cessie and van Houwelingen [\[2\]](#page-9-1) and using the generalised linear modelling framework from McCullagh et al. [\[3\]](#page-9-2), Goeman et al. [\[1\]](#page-9-3) showed how to test for association between a response variable from the exponential family of distributions and a high-dimensional covariate set, and derived the contributions of samples and covariates to the test statistic. Menezes et al. [\[4\]](#page-9-4) extended this test to multiple covariate sets. Rauschenberger et al. [\[5\]](#page-9-0) adapted the methods from Goeman et al. [\[1\]](#page-9-3) and Menezes et al. [\[4\]](#page-9-4) to the negative binomial distribution with an unknown dispersion parameter. This permutation test was made computationally efficient using ideas from Wieringen et al. [\[7\]](#page-9-5) and Senchaudhuri et al. [\[6\]](#page-9-6).

- <span id="page-9-3"></span>[1] Jelle J Goeman, Sara A van de Geer, Floor de Kort, and Hans C van Houwelingen. A global test for groups of genes: testing association with a clinical outcome. Bioinformatics, 20:93–99, 2004.
- <span id="page-9-1"></span>[2] Saskia le Cessie and Hans C van Houwelingen. Testing the fit of a regression model via score tests in random effects models. Biometrics, 51:600–614, 1995.
- <span id="page-9-2"></span>[3] Peter McCullagh and John A Nelder. Generalized linear models. 2nd ed. Chapman and Hall, London, 1989.
- <span id="page-9-4"></span>[4] Renée X Menezes, Leila Mohammadi, Jelle J Goeman, and Judith Boer. Analysing multiple types of molecular profiles simultaneously: connecting the needles in the haystack. BMC Bioinformatics, 17:77, 2015.
- <span id="page-9-0"></span>[5] Armin Rauschenberger, Marianne A Jonker, Mark A van de Wiel, and Renée X Menezes. Testing for association between RNA-Seq and highdimensional data. BMC Bioinformatics, 17:118, 2016.
- <span id="page-9-6"></span>[6] Pralay Senchaudhuri, Cyrus R Mehta, and Nitin R Patel. Estimating exact p values by the method of control variates or Monte Carlo rescue. Journal of the American Statistical Association, 90:640–648, 1995.
- <span id="page-9-5"></span>[7] Wessel N van Wieringen, Mark A van de Wiel, and Aad W van der Vaart. A test for partial differential expression. Journal of the American Statistical Association, 103:1039–1049, 2008.